SAP ABAP table GEOT005S {Table Containing Geocoordinates at Country- and Region Level}

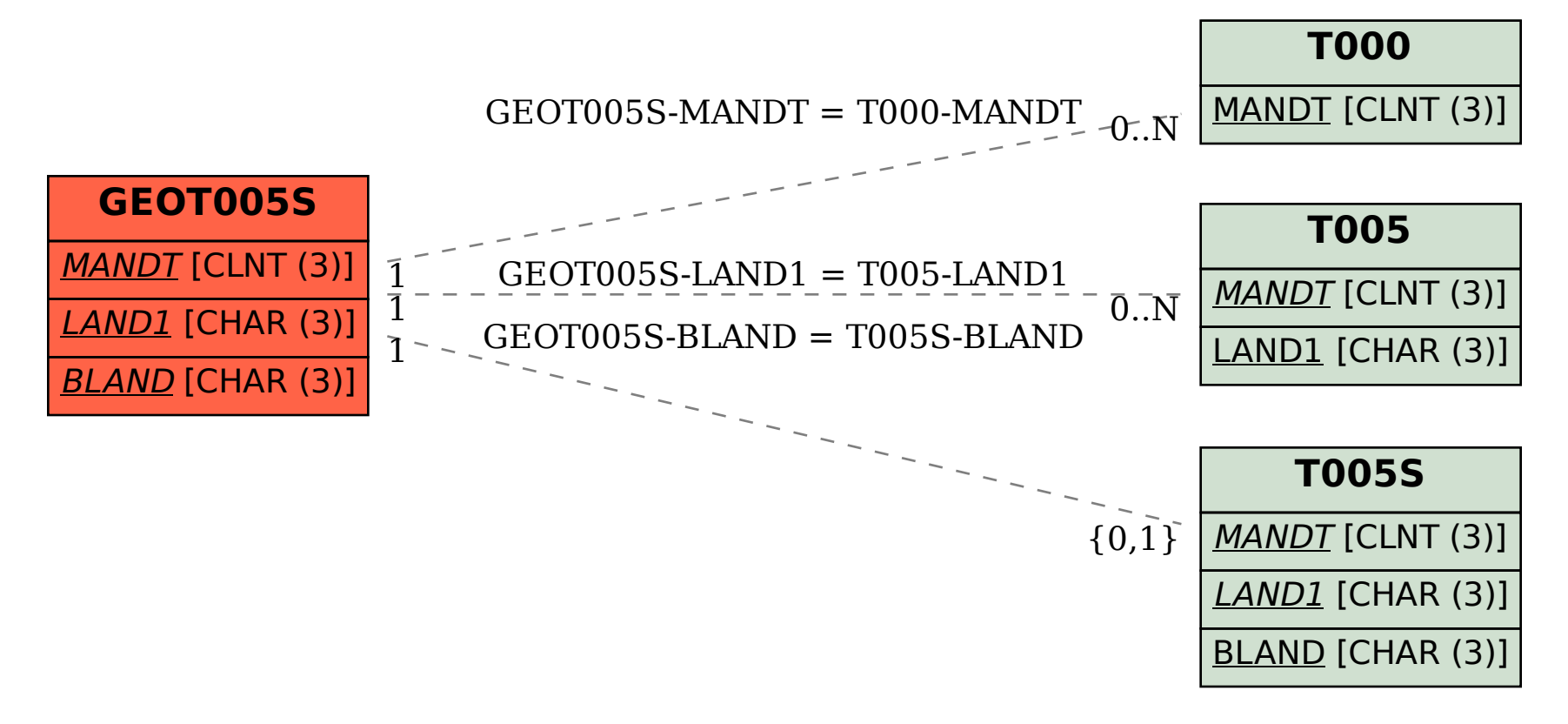